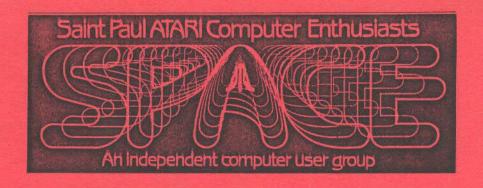

# FEBRUARY 1987

SPACE FRIDAY, FEBRUARY 13 at 7:30 PM
MAST FRIDAY, FEBRUARY 20 at 7:30 PM
At the Falcon Heights Community Center
2077 Larpenteur Ave. West
MAST Programmers MONDAY, FEB. 23 at 7:30 PM
At First Minnesota, Lexington and Larpenteur

# SPACE and MAST Executive Officers

| Bruce Haug    | President           | 774-6226 |
|---------------|---------------------|----------|
| Jim Schulz    | Vice President      | 537-5442 |
|               | MAST Co-Chairman    |          |
|               | MAST Disk Librarian |          |
| Bob Floyd     | MAST Co-Chairman    | 484-7576 |
| Joe Danko     | Secretary           | 777-9500 |
| Bob Siede     | Treasurer           | 489-3982 |
| Bob Rhode     | Newsletter Editor   | 222-3593 |
| Frank Haug    | Disk Librarian      | 774-6226 |
| Jim Siede     | Paper Librarian     | 489-3982 |
| CDACE /TAIC B | 522-2687            |          |

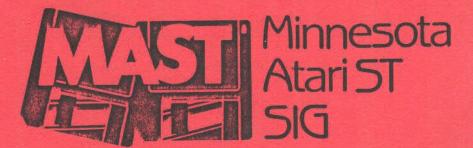

# IN THIS ISSUE

CLEARPIC page 4 1200XL video output mod

CHILDREN WILL PLAY page 10 by Phil Seifert

PCOMMAND. PRG page 12 by Chuck Purcell

page 14 8-BIT TO ST DATA Bob Floyd's SYNFILE success

Published by the St. Paul Atari Computer Enthusiasts (SPACE), an independent organization with no business affiliation with Atari Incorporated. Permission is granted to any similar organization with which SPACE exchanges newsletters to reprint material in this newsletter. We do, however, ask that credit be to the authors and to SPACE. Opinions expressed are those of the article authors and do not necessarily reflect the views of SPACE, club officers, members, or Atari Inc.

#### BYTES FROM THE PRES

January is past history, and spring can't be far away; where are all the programs you have been writing for the D.O.M.??

Last month 1 made an ERROR!! The article on AVATEX 1200 TIPS was written by STEVEN INGALSBE, president of TAIG! I put "by Joe Danko" under it. Joe did nothing but give me the article. SDRRY STEVE!!

We will be looking for a new NEWSLETTER Editor, or Co-Editors. What I would like is one person from the 8-Bit, and one from the MAST ST SIG. It is not that hard of a job. We will discuss this at both meetings.

This month Gordy Landsman will give a generic talk on spread sheets, similar to the ones on word procesors and data bases. Come and hear all about them!!

MAST will have a ONE YEAR Birthday party at their February meeting. Read more about that in Jim Schulz's column.

MAST had its first Programmers' Group meeting on January 26. It went very well with 18 members present. In fact, I got so interested that I am now starting to use "C" (ACE "C") on my 8-Bit Atari. Is anyone else interested in "C" for the 8-Bit? The next MAST Programmers meeting will be Feb 23, 7:30 PM at First Minnesota Savings Bank, Lexington and Larpenteur, upstairs and enter from the back.

TAIG has a new policy for the BBS, which we will discuss at the

February meeting.

See you at the meetings THE PRES.

> DOM stuff by Frank Haug

Unfortunately, I deleted my original article and this is a rush copy. How about some donations??? I can't keep squeezing DOMs out of thin air. I need your help. 'Nuff said.

Check out the list of our special disks in this issue!! I'll be happy to demo any of them for you. Most are member written and all are very well done. So take a look.

Here are the programs on the February 1987 DOM:

1. WALBALL. COM - Vgame Air hockey a la ATARI.

2. YAHTZEE. TEC - GAME A high tec Yahtzee game (member written)

3.MAILLIST - UTIL A disk- based mail list. I suggest you copy it and #4 to another disk because they save their data to disk as you go along.

4. DATABASE - UTIL A disk based data base.

#### Special Disks Compiled by Frank Haug

A.C.E. 'C' - the C programing language from A.C.E. AMS Christmas music 1-1 & 1-2 - Christmas music vol.1

AMS Music 1-1 & 1-2 - Pop tunes for the ATARI vol.1

AMS Music 2-2 & 2-3 - Pop tunes vol. 2

AMS Music Player - used to play AMS music ATARI POP GRAPHICS - Four amazing demos of ATARI

Germany by way of JACS. ATARI Translator - makes (most) 400/800 programs work on XL/XE's.

Blazing Paddles - The ultimate pong game. Multi-player, Computer opponents. Variable speed, paddle size, strategy and difficulty. Member written.

prachics from

#### SPACE February, 1987 - page 2

The Bear Essentials - An editing tool for Koala/ATARI touch tablet pictures. Rainbow colors, scrolling text, insertable in BASIC or FORTH.

DOS 2.5 - Ramdisk setup DOS doc's and other utility programs.

G-Wiz - Another editing tool for Koala/ATARI Touch tablet pictures. Cut and paste sections of pictures, add text

Label Maker - Make labels for canning, disks or whatever you want with customizing of printers available.

Nicelist - List programs (even control and inverse characters) to a variety of printers in a variety of formats.

Print Shop Graphics vol. 1 - shapes for use with Print Shop.

Print Shop Graphics vol. 3 - shapes for use with Print Shop.

Print Shop Graphics vol. 3 - shapes for use with Print Shop.

SAM Tutorial - A intorial on SAM the Software Animated Mouth S.P.A.C.E. Movies 1-1 & 1-2 - Movie-Maker Movies for your veiwing pleasure S.P.A.C.E. Pictures 1-1 & 1-2 - Koala/ATARI touch tablet pictures vol.1

S.P.A.C.E. Pictures 2-1 & 2-2 - Koala/ATARI touch tablet pictures vol.2

Terminal Software - ATARI modem software 1030 express and others.

TEXTPRO 1.2 - Incredibly professional word processor.

Wheel of Fortune - Straight out of TV land the popular word game complete with a "Vana" of sorts.

#### JANUARY MEETING MINUTES by Larry Vanden Flas

The last SPACE meeting was held January 9, 1987. President Bruce Haug called the meeting to order. Vice president Jim Schulz reported on initial news from the Consumer Electronics Show (CES):

Atari will be offering the Mega ST's in 1, 2 and 4 Meg. They look like an IBM with a detached keyboard. They will also offer a laser printer for \$1500, a PC clone for \$499 and clone with monitor for \$699. Atari will have a new video game machine and it will be available with keyboard and Atari talked about the 80 column and said the new 300/1200 disk drive. modem will be available in March. Atari said they have conquered overseas markets and paid off Warner Communications. Atari stock is up 36 points since it was ofered in November. Jim will have all the information on CES in two weeks. Analog magazine will have a 13th issue which is all 8 bit. The 3 and 1/2 inch disk drive for the 8 bit is complete, but release date Treasurer Bob Siede reported that SPACE had a combined is unknown. bank statement of \$1424.86. Bruce reported that Joe Danko, the secretary was gone on a business trip. Frank Haug, Disk librarian reported that last month's DOM had a bad sector and he would exchange them for good ones. Bruce encouraged members to use the BBS - the best Atari board he has been

Offers and Deals - Ward's bargain table had a centronics interface for Silver Reed for \$15 and an Epson Homewriter tractor for \$10. Bruce reported 2600 sheets of computer paper for under \$13 and 5000 labels for under \$9 at the Wholesale 'Club. A motion was made and seconded to reinburse Bruce for DDM labels.

The meeting ended with an excellent presentation on databases by Gordy Lansman of Wizzard's Work and a demo of Todd Burkey's Iow cost and fast data base by Bruce. Synfile+ is the premier data base for the 8 bit.

V.P. Notes By Jim Schulz

A belated Happy New Year to all SPACE members. Last month, this column took a little rest for lack of space, but it is back in full steam this month.

From reports, Christmas was a good season for XE/XL software as well as add-on disk drives.

### SPACE February, 1987 - page 3

CES was held the second weekend of January. CES is the semi-annual Consumer Electronics Show. What is shown there is what you will see for the first half of 1987.

This year's big push was a new line of STs, a FC-clone and a laser printer. XL/XE equipment and software was also shown.

So what did Atari show? First, the 1200 baud modem. This XE/ST modem will sell for \$79, is Hayes-compatible and should be showing up soon. Atari has already started taking orders from its dealers.

Now to a not-so-hot seller: Atari announced a new cassette recorder, XC 11, for those who can't afford a disk drive. This is stupid. No one these days will buy a cassette recorder; no cassette software is available to run on it. No release date set. Also formally announced was the 8-bit 3 1/2 inch drive with no release date set. Finally, Atari announced a new game machine/computer called the 65XE. This is a 65XE without a keyboard. With the detachable keyboard added you have a 65XE computer. Amazing!

The 80 column box was shown, with a release date of "Real Close". Also, if you can believe it, a light gun and a modified 130XE for their version of LazerTag. As always, Atari showed a lot, but would not commit to when we would see it.

Software.. Atari had three vendors showing XE/XL software at CES. Hi-Tech Expression showed their new Awardware program for making awards, certificates, ribbons, tickets, coupons and checks - all for \$14.95. ICD showed their whole product line with no new additions. Zobian Controls showed RAOS, their GEM-like operating system and mouse for the XL/XE. If anyone gets this, PLEASE bring it to the meeting for a demo!!! Atari itself showed no new 8 bit software.

This was not announced at CES, but I find it hard to believe: Wizardry is being converted to run on all 8 bit Atari computers. The plan is to fit it into 40K. If this doesn't work, it will be a 64K game. Wizardry is one of the first D&D games available for the Apple – or any – computer. This is significant for the 8 bit Ataris. At least someone still believes that there is a market out there!

Atari debuted a new 30-second commercial at CES this year to battle the evil Commodore. Here is how the commercial goes... Two boys are sitting at their computers, an Atari XE and a Commodore 64. As they work the Commodore boy looks at the Atari boy, smiles smugly, and his head starts expanding right under his beanie. The Atari boy looks at him and his head

expands even larger. Finally, a voice says that the Atari XE has better graphics and sound than the Commodore 64. Then the voice concludes, "The Atari blows the Commodore out of the water!" and the Commodore boy's beanie flies off and his head deflates. That's it? Sounds quite interesting. If you see it, videotape it and maybe we can show it at the meeting. All I can say is, at least they are advertising...

What's new with Print Shop????? Nothing from Broderbund... It looks like they left us on our own. At Christmas they sold a new holiday graphics disk, but not for the Atari. I have, however, found two new graphics disks from a company called BCI Software. These disks are not Broderbund quality, but over 100 graphics on each disk for \$7.95 isn't bad. I have also come across a public domain icon editor which allows some nice manipulations of DOS formatted Print Shop icons. I will probably give this to Frank for a future disk. If anyone is interested, I will soon have all the Print Shop public domain disks in DOS format if you want to manipulate and play with these (I am converting Frint Shop icons for the SI and I need them all in DOS format). It means 200 disk swaps for each disk, so if you are interested...

I finally found an old cartridge that I had been looking for. This game is called Final Legacy. I firmly believe that this game would have been a classic if it would have been released at a better time. It was released at the time of the Atari sale to Tramiel and fell into realm of lost software. This cartridge game is a sea battle, land-to-air battle,

#### SPACE February, 1987 - page 4

and sea-to-land battle game all in one. When it was originally announced, it was called a sea "Star Raider" game. The object of the game is save your cities from missile destruction, while destroying the enemy missile bases. It doesn't sound like much, but it is quite a bit of fun and very well done. If you're interested, I'll bring it to the meeting. This game has sure got my 800XL warmed up. [Note: I can attest that Final Legacy is indeed a fine game. -ed.]

Would you believe that the best selling computer of all time is ATARI? Sold more than IBM, APPLE, and COMMODORE. The Atari 2600, with 1/8  $\rm K$  of

memory, has sold over 20 million units!

At the last meeting, someone mentioned that they were looking for an Atari keypad. The Atari keypad is currently being liquidated at \$7.95 each or 3 for \$20.00 by B.G. Micro of Dallas, Texas. I will bring a copies of the ad to the meeting for those who are interested. I don't think that it comes with software, but I am sure if someone buys this I can make copies of my keypad software. I will bring my keypad along for those who haven't seen one before.

That's about it for news this month. This month's 8bit Xtra looks at another hardware modification which shows how to change the monitor output of a 1200XL to a 130XE. Next month, reset-proof ramdisks for extended

memory machines.

As always, SPACE always appreciates articles for the newsletter. If you have a game or program that you like, review it. Send the article to Bob or to me, and it will be in the next issue. Also, if you want to demo your program bring it to the SPACE meeting and tell Bruce or me and we will gladly let you show it off. DOM donations are also welcome. Frank is having a harder time each month finding good stuff for the disk of the month. SPACE needs your help. Participate.

That's it for this month. Between now and the meeting, I will try to find some more news and rumors for the world of the 8 bit. I'll see you at

the February SPACE meeting.

#### B Bit Xtra

This month's 8 bit Xtra after a one month layoff comes from GENIE and is a hardware modification to a 1200XL to make its video output the same as a 130XE. If you complete this modification, bring it to the meeting and show it off. Next month, a hardware modification for a reset-proof ramdisk for extended memory machine. Until then, read and enjoy.

#### CLEARFIC By Bob Woolley

If I were allowed only one computer, I think that I would prefer a 1200XL. Only two features draw me toward the 800XL or the 130XE; the Parallel Buss and the quality of the video on my 1702 Commodore. The 130XE makes the 1200XL screen look like I'm using a television - through the tuner! Oddly enough, the 1200XL has almost a dozen transistors in it's video circuits, while the XE only has 3 or 4. Yet, the 130XE has a much, much better output. (same transistors, same signal source.... did the Warner engineers get paid by the component?) Nice for us, though. We can just duplicate the KE circuitry in the 1200XL - which is exactly what I will describe in this article. The result is a picture that is just as clear as the one from a 130XE and costs almost nothing. (his is designed for a separate CHROMA system like the 1702. There is no provision for output to a television or a composite monitor.

Installation will consist of removing certain components and either replacing them with another part, replacing them with a wire, or not replacing them at all. One component has to be added at a point in the

# SPACE February, 1987 - page 5

circuitry where no component now exists. All others are mounted in existing

| REMUVI | E      | REPLACE WITH    |
|--------|--------|-----------------|
| R21    | 22K    | 1.5K            |
| L15    | 820uh  | wire            |
| C115   | 10uf   | wire            |
| 060    | 100pf  |                 |
| R187   | 1meg   | 2.2K            |
| CR20   | 1N4148 |                 |
| R22    | 4.3K   |                 |
| R23    | 180    | 47              |
| R24    | 180    | 100             |
| R25    | 130    |                 |
| R28    | 130    | wire            |
| C62    | 10pf   |                 |
| R180   | 180    |                 |
| R181   | 3.3K   | 6.8K            |
| C118   | 100pf  | wire            |
| R182   | 6.2K   |                 |
| R183   | 2.2K   |                 |
| R184   | 1K     | wire            |
| R185   | 1K     | 190             |
|        | ড.9pf  |                 |
| CR19   | 1N4148 | 150ohm resistor |
| C116   | .001uf |                 |

Add a 47ohm resistor between the collector of Q11 and +5volts. You will have to cut the foil right next to the pad to isolate the collector.
Solder a wire from the junction of CR19 (now a 150ohm resistor) and R180 (removed) to the unused pin on the monitor socket. This is the new

CHROMA source.
Pull out 07, 08, 016, 017, and 018.

Check all of your changes very carefully. Measure the resistance between +5volts and ground to make sure that you haven't got any power supply faults. (It should read over 100ohms)

Fower up in self-test mode and correct the color by adjusting R48.

You are now only missing the Parallel Bus...

#### MAST MEETING MINUTES JANUARY 16, 1987

The January meeting of MAST was opened by SFACE President Bruce Haug: MAST co-chairman Bob Floyd was absent. It was announced that the programmers' group meeting had to be postponed until the 26th of January because the 19th was a holiday. The programmers' group normally meets on the second floor of the First Minnesota Bank Building at Lexington and Larpenter at 7:30 pm. on the Monday following the general MAST meeting.

Next was a discussion of the Consumer Electronics Show (CES) by Jim Schulz. Atari announced the Mega ST, a re-packaged ST in an "IBM-like" box with a separate keyboard. It will come with an internal clock and an expansion slot to which a card box can be attached. Up to 16 megabytes can be added. The one megabyte version will sell for \$797 and a two-meg will be \$1500. Atari also announced a PC clone that will come in two flavors, \$479 or \$697, depending on what hardware is included. An ST 3.5 inch drive will be included, along with mouse ports, serial/parallel and SCSI ports. The PC clone will come with 512k of memory, expandable to 640k.

Atari also announced a new 20 megabye hard disk drive that will daisy chain with a new laser printer. The laser printer will print 300 dots/inch and will cost about \$1500. It was reported that a 2 megabyte ST and a

and the second of the second of the second o

New prices were announced for the 1040 ST system: \$899 for black and white and \$1099 for the color system. Atari also showed Neochrome version 1.0. All Atari had to say about the IBM adaptor box for the ST was that "they're working on it." The blitter chip is now finished and ready to go into production and is expected to be available in May for about \$120.

A new ST version the 520 STF is being sold in Canada. This machine has a built in single-sided drive and is similar in layout to the 1040 ST. A monitor with built-in double sided disc drive is also being marketed in Canada. Jim discussed many new software packages announced at CES, including a new version of Printmaster by Unisom and programs by ABACUS, Electronic Arts and Microprose. B. I.'s Faperclip Elite for the ST is being delayed until the release of GDOS by Atari. Jim next reported on the new DOMs. See his article for a description.

In the general question and discussion time there were several items. One member's 1040 ST had a squeaky disk drive. It was stated by another member that this could be due to the drive's internal power supply (I have had squeaks on my single sided drive, but I haven't observed any related malfunctions). Another member had problems saving a figure in CAD-3D. A member reported seeing an ST emulator running on an AMIGA (sounds like a good use for an AMIGA to me!).

"PLEASE return books borrowed from the paper library!" was requested. Atari has is taking orders for their 1200 baud modem. A question about ST Fortran compilers resulted in the mention of Fortran 77 compilers from Prospero and Absoft.

Finally, Dave Meile demoed "Dollars and Sense", a budgeting program. Todd Burkey demonstrated the Magic Sac Macintosh emulator with a color monitor and Steve Pauly's program for generating mazes. After the general meeting Ted Holman conducted a session for newcomers to the ST which included a demo of the GEM desktop and answered questions about operation of the ST.

Next month's meeting will celebrate MAST's ONE YEAR anniversary. MAST will provide coffee, pop and cake. Volunteers will be bringing chips (of the potato variety), dips and whatever. So come along, bring some munchies and help celebrate!

The MAST Programmers' Group met for the first time on Monday, January 26. The meeting was a big success with 17 people attending. There were discussions and rumors by Jim Schulz, a nice demo by Chuck Purcell on programming GDOS in "C", questions and answers, and some demos of GFA Basic. The next meeting will be the Monday after the MAST meeting in the First Minnesota Bank Building at Lexington and Larpenter - on the second floor.

News from the Co-Chair By Jim Schulz

Happy birthday MAST! It's been a rough year and sometimes I had questions, but we made it to our first anniversary. I would like to thank all of you who have attended the meeting; bontributed your comments, purchased the disks of the month, and have helped me with the club in a number of ways. I especially thank Bob Floyd. Without Bob, MAST wouldn't be here today. It might not seem that way all the time, but Bob does quite a bit for MAST. MAST is a team effort. I also had better mention, Bruce Haug, who also gives a lot of support, even though he doesn town an ST or know how to use one. Thanks to both of you. Finally, I must thank the local dealers. Without their support, MAST would not grow. They help in ways almost too numerous to mention.

Now to some serious stuff: in the past month, NAST and yours truly have again been run through the wringer. When I took this job a year ago, I didn't expect to continually defend myself and MAST.

A few ST owners on one BBS decided to try to kill MAST. They went for the jugular, the disk of the month. After a number of exchanges with them, I decided it was fruitless. Their discussion was about the disk of the month, its quality and its price. I am sick of defending our price each month. For the amount of work that goes into each disk and the number of files on each disk, calling the price 'fair' is one understatement for the record book. You must realize that I usually float the club about \$500 a record book. You must realize that I usually float the club about \$500 a hours a week supporting the club - for nothing!!! Well, I tell you now what I told them: I will gladly quit MAST today if the club so desires. This is a voluntary position, not elected, and I will do what the members want.

I was told that MART puts out too many disks and the quality is poor; I was told that MART puts out too many disks and the quality of software would be the same. This was from a MART member. So I leave it to the members. I, for one, would like a cheaper DOM. I have been trying to come up with new ways to cut the price. One way is to find a source for good \$1.00 disks. In a couple of months, if not sooner I hope to have a source.

I am not the only one who is aggravated. Bob has already threatened to quit because he is so fed up. How do we resolve this problem? I am preparing a survey for the meeting. In addition to getting member vital statistics and comments on the meetings, I will include questions about the leadership of the club and the disk of the month. This way you, the members, can give me and Bob your thumbs up or thumbs down.

Personally, I can take some criticism of MAST; but when members of the local ST community start taking pot shots at me, that's where I draw the line. I support SPACE, MAST, MAST

Programmers, STING and TAIG. I show no favoritism, but MAST and SPACE must be first priority. I just hope a couple of misguided ST owners don't wreck it for us all.

BIRTHDAY PARTY TIME!!!

Yes, this month, we celebrate the first anniversary of MAST. MAST will provide cake, pop and coffee. Thanks, members who volunteered to bring snacks! At the party, MAST will raffle off a number of prizes donated by the local ST dealers. MAST, in addition, will purchase two hot new programs, a utility and a game, for the raffle. No money is necessary to get raffle tickets. Raffle tickets will be distributed thusly: one for each MAST member, and one for each disk of the month purchased at the meeting. Also, a special price will be given for reading this article.

It's time to get out those DOC disks and look for your missing disks (If you need a DOC disk, drop me a note and \$2.00 and I will put it in the mail the next day). To help you complete your disk collection, MAST will offer a special price of \$4.00 for all old DOMs from February, 1986 through January, 1987 just for the MAST meeting and the MAST Frogrammers' SIG meeting. All new February, 1987 disks are \$6.00. When MAST celebrates, we relebrate!!!

In addition to all this, Phil Seifert will bring along his Casio keyboard and demonstrate some of the Midi software available for the ST. More is also planned, so be at the meeting!

The MAST programmers meeting went quite well for a first shot. I would like to thank Chuck Purcell for his very nice talk on GDOS. We had 18 members show up, which is a good turnout for the first meeting. Next month, Bill LeDuc has volunteered to talk about programming the GEM interface with C and will also touch on the Resource Editor. Also, a good suggestion was made that programmers might want to bring their current projects and show them to the troops. Our first volunteer is Steve Pauley who will be showing his new maze generation program.

As always, I am open to ideas and very willing to have programmers bring stuff to demo and talk about. I am also always looking for members who wish to give a tutorial to add to the meeting. Everyone who showed up seem pleased and ready for next month. These meetings are held on the Monday following the MAST meeting at 7:30pm at the First Minnesota building at Lexington and Larpenteur. This month's meeting is February 23rd. I also bring the DDMs along in case you miss the meeting. I hope to see you all there.

Finally, MAST On-Line is taking a little rest while I get myself organized. As always, I am on LR Data, Mindtools, and No Name BBS for your questions and comments.

In the newsletter this month we see the return of "Children Will Play" by one of our newest ST owners and long-time Atari experts, Phil Seifert. Phil said that he would pop in every one in a while to keep me on the Make sure you let Phil know what you think of his straight and narrow. article. Also, I hope to keep my contributions shorter so we can get some new contributions from the members.

Finally, I will be starting a new project this month, as soon as I get a good word processor, to bring some more money in for MAST and SPACE.

[Note: This is only half of Jim's article. Don't forget the other half, which I titled "Atari ST News." -ed. ]

Atari ST News by Jim Schulz

CES has come and gone. This year at CES was the year of the Mega ST. Atari announced new models of the ST in 1, 2 and 4 meg versions. All Mega STs have a detachable keyboard and a built-in double sided drive. Mega STs also have a built-in blitter chip, an internal slot for a forthcoming floating-point coprocessor and an expansion card box. Delivery is expected in April, according to Atari. Atari also announced a \$1500 laser printer with a 300 DPI resolution. The laser printer uses the ST's memory for printing, so a 2 Meg ST is recommended by Atari for use with the laser printer.

Atari unveiled their \$499 and \$699 PC clones, featuring a number of monitors, serial and parallel interfaces. I have some literature if you are interested.

Atari announced a new 20 meg hard drive with a daisy-chain connector for the laser printer. The price on this model and the current 20 med hard drive was dropped to \$699. That's pretty much it for CES.

GDOS, that masty four letter word... Atari has finally come to a solution for GDOS developers. The licensing fee has been set at \$500 per company, This is much better than \$500 per product per year. Now, if GDOS can get debugged Paper Clip ELite and Microsoft Word will start to appear, as well as other font-driven programs. Let's hope that this is a step forward.

Microsoft has made a formal statement that when the ST sells 500,000 units, Microsoft will start porting a number of their products to the ST. When this happens, the whole software industry will take notice. Rumor has it that Windows is already being converted to the ST and should be done soon. This is in addition to Microsoft Word, which is due any day now... Just one more feather in the SI hat.

The 40 folder problem.... I will not attempt to explain this problem, since not even Atari can come to an agreement on what problem actually is. But Atari has come up with a fix to this problem. The problem seems to revolve around 50-60 memory locations for folders. When these get filled, the system gets confused. The fix: move this table into memory and redirect the pointer. Atari figures, with the patch program, that you can have up to 300 folders - at the sacrifice of memory. This patch program should be available soon and will be posted when it arrives.

Atari is spreading out its support. As of February 1st, Atari will be on Both BIX and GENIE. On BIX, Atari will have its own forum for questions and answers. On GENIE, Atari will co-sysop the 8 bit and ST sections and start a brand new developers' section. Please note that this is in addition to Atari's developer section on Compuserve and Atari BBS. Atari continues to support its users and programmers. If you need information on how to get on BIX or GENIE, let me know and I'll pass it on.

Languages... Here are some quick news items about the most popular ST languages. The new version of OSS Pascal is being held up by some bugs in the compiler, according to MAST's Dave Meile in a conversation with OSS. These bugs are being fixed, and the release date of the new version of OSS Pascal is unknown.

If you need help with OSS Pascal or GEM, try Tackle Box ST, available February 16. This programming package documents all XBIOS, BIOS, AES, and VDI calls, and a number of programming utilities are also included. The manual is over 350 pages, with one call documented per page. If you program in OSS Pascal, this is for you.

Megamax C fans, Megamax claims officially that they are several months away from a new version without the 32K segment limit. For a special prize, be the first person to say, "Happy Birthday, MAST!" to Bruce Haug.

Finally, a new version of Mark Williams' C version 2.0 will be out in weeks. No information on what this includes is available. But, Mark Williams has a new convert in Tom Hudson, who will do all future programming in Mark Williams C.

So what's new in software? Not much at this point in the month, but

here are some news items: First, if you own Publishing Partner, send in your warranty card. They are about ready to send a free update to all registered owners.

Version 1.0 was bug-ridden, and this new version should fix a number of problems. So beware. Owners of Micro C-Shell, watch for a new version which supports Mark

Williams C. Also from the Micro C-Shell people, V-Shell: a visual GEM-based multi-window shell for use with MT C-Shell.

Hard disk owners, Supra is about to release a new version of partition software that allows up to 8 partitions on a hard disk. Also from Supra is a much-needed tape backup unit, a much-praised backup program and a set of hard drive utilities.

Finally, yours truly flubbed last month on ST\*PRO. ST\*PRO is actually ST Professional, an upgrade of ST Talk. Rumor has that this program will be available February 1 and will cause Flash! to placed on a number of ST shelves. We shall see.

Updates!!! This month is another update-riven month.

First, M-Disk and Soft Spool: Both of these programs have been merged into M-Disk Plus. For an update, send \$10.00 and one original disk or \$5.00 and two original disks to Michtron / 576 South Telegraph / Pontiac. Also from Michtron, a new version of Backup! which fixes a MI 48053. For an update, send \$5.00 and the original disk to the number of bugs. address above. Michtron is also updating the KISSED debugger to their new RAID debugger. For this upgrade, send your original KISSED disk and \$19.95 to the address above.

Now for some news for former 8 bit owners: Origin Systems will upgrade your 8 bit Ultima III to the ST version if you send them \$10.00 and your original 8 bit disks. I have also heard that you should send along your player reference card if you have it. For this upgrade, send to Origin Systems Inc. / 340 Harvey Road / Manchester, NH 03103. Microprose will also upgrade all of their games for \$20.00 and the original disk. Currently, only Silent Service is available for the ST. For this upgrade, send to Microprose / 120 Lakefront Drive / Hunt Valley, MD 21030.

Frintmaster has come out with a new version called PrintMaster Plus to avoid copyright disputes with Print Shop. This new version is available for \$15.00 and your original disk at Unison World / 2150 Shatuck Avenue / Berkeley, A 94704. More updates next month, so stay tuned.

A special issue of START should be out by the meeting. This issue is a must. It includes a print driver construction set for DEGAS by Tom Hudson, a new Boink program shown at CES called SteelyBoink, and a hard disk backup program which backs up 1 meg per minute. Look for it at a store near you.

Finally, it's that time... The envelope, please... The pick is... GFA

I got a chance to play with this program, and for 53K Atari could learn something about Basic. GFA even offered it to Atari, and Atari said no. Bad choice. Based on some of the programs that I have seen, this will soon rank with USS Fascal and the Cs as one of the top languages for the ST. If you don't believe me, check out some of the GFA programs on this month's disk. With this language and Michtron's support, it can't go wrong.

Other interesting programs include Phantasie II, which is waiting for me to finish writing articles before it is opened and Karate kid II, a karate kicking game. Right now, Karate Kid II seems to be the number one game in town. Another program which looks intriguing, the Aegis Animator, boasts a lot of options and power. Finally, a strange, should-be FD program called Mi-Print, which allows you to set up your printer and lists out files and disk directories. Very basic, but nicely done.

Well, that's it for this month. If you say, "Happy Birthday, MAST!" to me, you will win a special prize for reading this article. I hope you have all found something interesting here. Remember this month's MAST meeting for our big birthday bash. Also remember the MAST programmers sig meeting on the Monday following MAST. Until the meeting, happy computing.

Children Will Play By Phil Seifert

Whoa! It certainly has been a long time since I have written anything for users group newsletter. Uh, about 2 years, I think. What I think I should do first is recap a few events since I stepped down as president of TAIG. First, I have acquired a 1040ST. Second, I have been getting quite involved in doing music with computers and MIDI. Third, I gave away all my other computers; Atari 8-bit, IBM, CP/M, and Apple. Now there is nothing but the ST in my house.

So, what am I doing writing an article after such a long time? Well, Jim Schulz stopped by, dunked my head in a toilet and kept flushing until I agreed to write something for the newsletter. Of course Jim will deny this but I got a witness, the Tidy Bowl Man. This column (I am not promising to write regularly, but maybe a little more often) will talk about music software for the ST, and maybe a few game reviews thrown in. On with the reviews!

Dr. T's Keyboard Controlled Sequencer

There have been few sequencers released for the ST so far, but the most powerful one I have seen yet is Dr. T's KCS. If you would need the capability of editing 127,000+ midi events (10408T), 128 sequences and I forgot how many songs, then keep this program in mind.

The KCS I have is version 1.0. What I found most intriguing was the manual. Reminds of the first days of computing: staple bound, poor typesetting, spelling errors, and small print. Ah, the good old days! But don't let the manual discourage you from using the program; it is very

#### SPACE February, 1987 - page 11

powerful! Any event or series of events can be easily manipulated. Need to change the timing or duration? Or transpose just a few bars? Copy tracks to other tracks or sequences? Drum machine type layering for real time recording on several tracks? The list could just go on and on. I like this program very much.

Dr. I's is noted for giving good support for their products. In fact, their manual states very clearly that version 1.0 may not have all the features implemented yet and all REGISTERED owners will be given a free update to version 1.5 when that is available. (I understood that it may be Real Soon Now, to use a favorite quote of Jerry Pournelle, but seriously I have heard it should be out around the end of January. We shall see.)

There are three parts to the KCS; Track, Open, and Song modes. Track mode is, as you can probably guess, for editing tracks. When you are done with the tracks then you have to copy them into sequences. Then you can switch to open mode and manipulate the sequences. And when you are done with the sequences, then you can merge them into song files. KCS allows you firm control of all events and you could even send system exclusive messages to your synthesizer.

There are some drawbacks to the program, especially for musicians. It does seem to be quite number oriented. If you can handle computers and think in numbers, no problem. But I am not sure all musicians can do that. It would be nice to see staff notation with this program. KCS is also copyprotected. Not nice. Especially if you are going to depend on the program for gigs and stuff. The price is a little trendy at \$195 but better than some of new ones coming out, like Steinberg Pro-24 and Hybrid Arts' Pro System.

# Dr. T's Midi Recording Studio

If you don't have the money or don't want to risk \$195 for the KCS then you can try Dr. T's Midi Recording Studio. This is a limited version of his KCS. Supports 6 tracks for recording and does allow you full editing within the tracks and some of other nice features of the KCS. And the company will allow you to use your purchase price as a trade in allowance for the KCS. At \$39.95, it is hard to go wrong with this one.

#### Dr. T's CZ-Patch

Yet another one of Dr. T's music software program that is out now. This is a nice patch editing program for Casio synthesizers. Like all his other programs, it is very powerful but not real easy to use or understand at first glance. CZ-Patch supports the 101, 1000, 3000, and 5000. But, not the 2308 like I have. Darn! But it is a nice program anyways.

CT-Patch is also a librarian program. You can have up to 4 work banks in memory. The ability to just copy patches from one bank to another is nice. Then you can just set up your favorite library patches.

The patch editing mode is nice. CZ-Patch shows you envelop forms for the various DCO's and DCA's all at the same time. It uses the mouse quite heavily, and makes editing real simple. Just point at a parameter you want to change, move the slide bar below, it is changed. You can hear the synth play middle C by pressing the right mouse button. Also it allows you to switch between the original patch and the new one real simply and quickly. Great for comparisions.

At \$99, Dr. T's CZ-Patch is a good program and a fair value. Maybe after I play with it some more I could upgrade the value (and if I could

### SPACE February, 1987 - page 12

easily move patches to my CZ-230S). Check this program out.

Hybrid Arts EZ-Android

What do you know, I do look at other pieces of software besides Dr. T's. CZ-Android is a nice patch editor by Hybrid Arts. It fully utilizes GEM and is a slick program. Also it has librarian capabilities. You can just pick up a patch and drag it into a new slot. There are two work banks of 16 patches within the program and a bank just for the synthesizers.

Editing a patch is real nice. You can do it one of two ways. One is to just point at a parameter and click the left or right mouse button to adjust it up or down. Or, you could open up a new window containing the envelope shape and just stretch that shape with the mouse. NICE!

Of course, if you don't feel that you are real creative, you could let CZ-Android create a patch for you at random. After it makes one close to what you want, you could modify it to fit your needs exactly.

About the only thing about this program I don't like is that I can't seem to get it to play a note from the program. I have to play on the keyboard to hear what the patch sounds like.

This one is also priced at \$99 and is also copyprotected (God, I hate that!)

Well, that should do it for this session. Next time I will probably write about a patch editor that is being written by someone here in town that looks pretty good and possibly some games. Be seeing you soon. And, Jim, I made arrangements for Mr. Clean to return the favor. Enjoy.

Chuck's Notes by Chuck Purcell

Well, Chuck has supplied me again with another round of articles for Chuck's Notes. This month, Chuck looks at the PCOMMAND.PRG, which is a command shell program which also access to GEM dialog boxes, alert boxes, and the file selector. Chuck liked this program so much that he registered it to get a complete set of documentation and updated version of the program. This is beginning of Chuck's quick reference(or should I say long reference guide based on the number of commands available) for FCOMMAND. It was so big that I had to divide it between two month. Next month, the conclusion. This program was found on the utility disk for November 1986(#71). Now on to Chuck.

Solid Applications Inc. 1333 Moon Drive Yardley, PA 19067

PCOM GEM. APP Command Overview PCOM GEM.TXT Convright (c) 1986

PCommand is a shareware product from Solid Applications Inc. You may register your copy of PCommand with Solid Applications for \$25.00. You will receive documentation, the desk accessory version of FCommand and utilities including a format program which creates IBM PC format diskettes(one and two sided).

WHAT IS PCOMMAND: Command is a line-oriented command line interpreter with batch file support. It provides an interactive interface to AtariTOS which runs on the Atari ST. Commands are similar to FC-DOS commands. PCommand provides faster access to TOS facilities than the GEM desktop. Multiple commands can be be entered on a single line for even better efficiency.

Command has a number of built-in commands which are always available. Command

# SPACE February, 1987 - page 13

can run GEM or TOS-based applications by simply typing their name. A list of local commands is displayed by typing HELP. The batch file facility can be used to present GEM-based menus and alert boxes. This allows a GEM interface to be to be built using a text editor to create a batch file using any text editor.

BUILT-IN COMMANDS: Command has a number of built-in commands which can be typed directly or used in batch files. There is also a small set of commands which can only be used within a batch file. The following lists built-in commands: ABORT Show/Set Abort option Show built-in command list BREAK Show/Set Break option Sound bell BELL CHDIR Change current directory Exit from batch file/FCommand CD -BYE Chain to new batch file Clear screen options CLS \* CHAIN Show/set console device CTTY CORY ~ CR Copy file(s) Delete file(s) DEL. Show/set date DATE DIR - D Set/show/display text Show directory ECHO Exit from batch file/FCommand ERASE - ERA Delete file(s) EXIT GEM Show/set/menu interface options \* FOR Iterate over file name(s) HELP ? Show built-in command list \* GOTO Goto label in batch file INPUT Interactive/text input # IF Conditional command execution Show/set command logging status MKDIR Make new directory LDG Show/set default search path PAUSE Wait for input PATH PROMPT Show/set prompt options PRINT Print file(s) Quick editor for batch files REM Remark (comment) OFD RESERVE Reserve memory for program RENAME- REN Rename a file RMDIR - RD Remove directory SET Show/Set environment string \* SHIFT Shift arouments STACK Show current execution stack TIME Show/set time SWITCHAR Show/set switch character Show file on console display Execute program in TOS TYPE TOS Show/Set fl.disk verify mode VER Display TOS version number VERIFY MRAP Show/Set endofline wrap mode Show disk volume label \* indicates batch file use only.

BASIC KEY CONTROL: ^S-stopDisplay ^Q-Display ESC=^C Query mode if BREAK=DN BPECIAL KEYS AND EDITING: Commands can be edited using control or function ops: BACKSPACE Delete one char.to left RETURN Use current line as command -> AB Move forward one character ^F Move backward one character <-+-> ^E Move to end of line A Move to start of line +<-ESC = ^X Delete current line HOME=AR Restart entry on next line  $F5 = ^T = Make$  current input a template  $F2 = ^C = Copy$  template til char.match F1 = ^N = Copy next template character F4 = ^J = Skip to next template char. +Sh.ClrHome = ^X F3 = ^Z = Copy rest of template = UNDO

Multiple commands are placed on a line by sep-BATCH FILE COMMANDS: \\*.bat arating them with an exclamation point, '!'. Command lines can be up to 160 characters. Labels are the GOTO command are names immediately preceded by a colon, ':'. Any text after a label is assumed to be a comment.

Batch file parameters are indicated by a leading percent sign, '%'. A single digit after '%' indicates a parameter to the batch file. The parameter replaces both the percent sign and digit. Any of the following special characters can can be used if the percent sign is immediately followed by a colon, ':'.

X:c first char. from last INPUT result - X:d disk id from last GEM :FILE command %:e ERRORLEVEL from last program %:f filename from last GEM :FILE command %:p path name from last GEM :FILE command % i string from last IMPUT result %:: current time %:/ current date %:v video mode (0=low,1=med,2=hi)

Next month, Chuck looks at the built-in commands. After that, Chuck has already got started into the public domain text editors. Thanks again, Chuck. MAKING THE SWITCH - FROM SYNFILE+ TO DBMAN by Bob Floyd

If you're an 8-bit ATARI owner, chances are that you own SynFile+ from Synapse Software (now part of Broderbund). It is the most popular database for the 8-bit line. However, if you have already purchased an ST, you are probably wondering how to transfer the (possibly) large databases you created with SynFile+ to the ST. A popular database for the ST is DBMan, a DBase III So, this article will deal with transfering your datafiles from SynFile+ on the 8-bit to DBMan on the ST. Incidentally, the methods used here are no doubt applicable to other transfers.

What you need:1) A terminal program for both computers - a modem is not used. The software for the 8-bit must be capable of an ASCII send. This is usually the "Send a File" command. Do not use XMODEM or any other protocol. I used HomeTerm. The software on the ST end must be capable of an ASCII receive - usually the "Receive a File", or "Capture" command. I used ST-Talk. By transferring your files in ASCII, any translating between ATASCII on the 8-bit and ASCII on the ST is automatic. Incidentally, once you've booted up, set both of your software programs to half-duplex. This doesn't affect the transfer, but helps you to see what's being typed on both computers.

2) An 850 interface or its equivalent on the 8-bit computer. This device has an RS-232 type port that can talk to a modem, or, in this case, directly to the ST. If you don't have an 850, try to borrow one. Otherwise, things could get complicated trying to transfer the data.

3) A null-modem cable to connect the 2 computers together via their RS-232 ports. This is a direct connect cable, so no modems are used. Offhand, difficulty in finding this cable would prevent most people from transferring their data. However, because you belong to a user group, you can just borrow the cable from the club. See me at the meeting. Also, the cable is only 12 feet long, so the 2 computers must be near each other.

4) A utility program, SYNTOSDF.BAS, that will soon be on the 8-bit Disk of the Month (DOM). This converts a SynFile+ "printed to disk" file to a structured data file.

5) Two 8-bit disk drives or 1 disk drive with a limit of transferring files no larger than 1/2 of the amount of one disk. So, file size is limited to about 90K (or more with enhanced density) with 2 drives or 45K with 1 drive.

The first step in the transfer process is to prepare your SynFile+ files. Offhand, this would seem as simple as using the "SynFile+ to DIF" conversion on the SynFile+ main menu and then reading the DIF file directly with DBMan. However, this does not work. The data seems to have the fields transposed with the data (It transferred sideways when it should have transferred downwards). So, one of the programs doesn't correctly use DIF files. I have to admit I was a little shook up over this predicament for a while. Then I noticed the "read a structured data file" option on DBMan. A structured data file is a text file with a definite structure. Each line must have 1 set of data for each field, and these fields must be located in the exact same position in every line. SynFile+ can create a file like this by "printing to disk" from the Report Menu.

So, the first thing to do is to boot up DOS and make a backup of your data disk using the DOS "duplicate disk" option. You must use "duplicate disk" or you will scramble the data. If you have 2 disk drives, then format another disk to receive the structured data file (SDF). Otherwise, you must be certain that your disk has enough free space to receive the SDF. You can make yet another backup (just to be safe) and then delete any extraneous files from it using the "Delete" option from the SynFile+ Files menu. Now that you have your disks ready, boot SynFile+ and Open the desired file. Then go to the Report Menu and choose the "list" option. Be sure to type in all the fields (unless you want to get rid of some) for printing and set the search to select all records (just press "START" without typing anything into the fields). If you

#### SPACE February, 1987 - page 15

have 2 drives, put your already formatted disk into Drive 2 (and of course, "print" to drive 2), otherwise your previously prepared backup data disk should already be in drive 1. Then just proceed with printing - any title will do.

The next step is to hoot up DOS on your 8-bit machine. For those with i disk drive, delete any files on the backup disk that do not have a ".TXT" extension. For those with 2 disk drives, just format a new disk. Then boot up BASIC with the appropriate DDM and choose "SYNTOSDF.BAS" from the menu. Then, place your backup data disk in drive 1, or if you have 2 drives, put the formatted disk in drive 2. Type in the correct DEVICE: FILENAME's when prompted by the program. The text file you previously created will have the name of your original SynFile+ file with a .TXT extension. You should choose a different name for your destination file, perhaps just using an .SDF extension.

Here's a few examples:

- 1) One drive system Original SynFile+ FileName: ADDRESS Text file D1:ADDRESS.TXT - Destination structured datafile: \* created with SynFile+: D1:ADDRESS.SDF
- 2) Two drive system Original SynFile+ FileName: ADDRESS Text file D1:ADDRESS.TXT - Destination structured datafile: created with SynFile+: D2: ADDRESS. SDF

When running SYNTOSDF, you will be asked about the data type for each field in the file. You will be prompted automatically - the program can read the field names without your help. The program allows you to choose character fields, numeric fields, logical fields and date fields. Then it modifies the date and logical fields to be compatible with DEMan. It also allows minor changes in the other 2 field types. SYNTOSDF.BAS expects a printer for output of information about the SDF you have created. If you don't have a printer, you will have to edit line 450 before running the program. Change the P: to an 6: in line 450. Then run the program.

The next installment of this article will cover the ASCII transfer and the use of DBman to read the file. If there's interest later, I can write a simple article on programming in DBMan. Or, maybe I could write a little about null-modem cables. Just tell me what you want to see.

Disk of the Month - February

By Jim Schulz

It's birthday time at MAST!!! And the disk of the month will celebrate, too. But more on that later... Last month, I had eleven brand new disks. The following is the list with their disk numbers:

#92 - January DOM #1 (Utilities)

#93 - January DOM #2 (Applications)

#94 - January DOM #3 (Games)

- #95 January DOM #4 (Pascal Files and General ST Information)
- #96 January DOM #5 (C Files and Communication Files)
- #97 Demo Disk #18 (Space Shuttle and Karate Kid II)
- #98 Demo Disk #19 (Pirates of the Barbary Coast)
- #99 Little SmallTalk (Scaled Down Version of SmallTalk with Docs)
- #100 FASTER #2 (Second GEM-based Disk Magazine from Canada)
- #101 Apple II Emulator (Monochrome Apple Emulator with Basic)
- #102 GDOS and C Programming Examples (Examples for Programmers)

That is last month's disk. I again had some problems with some disks. This month, it was the FASTER #2 and Little SmallTalk disks. If you have a bao disk, bring it to the meeting and exchange it or leave me a message on one of the MAST On-Line BBSs to arrange an exchange. Also, I found out that the December disks still seem to have a problem. The sectors seem to be a little out of skew such that Todd Burkey's DISKTOP program cannot read them. I am in the process of fixing this problem. If you have a bad disk this way, let me know. Again, I let you down when it came to disks advertised vs. disks delivered. Well, this month, I am starting early so the more the merrier.

Thanks for your patience.

Todd Burkey has again released another version of DISKTOP. This version has better error handling and resets your colors when you exit. This should take care of some of the problems voiced at the last meeting. This version will appear on an updated documentation disk this month. Thanks, Todd for your support.

Finally, birthday time!!!! This month for a birthday special all old MAST disks from February 1986 through January 1987 will be the low price of \$4.00 each. All February 1987 disks will \$6.00. This is a good chance to fill in those holes in your collection. I will have at least two copies of all old disks so come early if you want to take them home. As always, if I run out, I will mail them out in one week of the meeting. Also for those who can't make the Friday meeting, MAST will also be offering the disks for this price at the Frogrammers SIG meeting the following Monday. Two opportunities for these good prices. Also if you need to know what is available, send me \$2.00 and I will mail you a documentation disk the next day. When it's MAST's birthday, everyone celebrates.

Now let's see what's available for this month... This month again, I have a good selection of special disks. So here goes....

PrintMaster Icon Disk #1 - This is a disk of converted 8 bit icon libraries. I have completed my first sequence of disk swaps and one disk is just about done on my hard disk. In addition to the Frint Master library, I will have a number of Tiny pictures of the icons on the disks. I will also include Bill LeDuc's Frint Shop to Degas Block format converter and all of the files in Frint Shop format for your drawing pleasure. I used Bill's nice program to make the Degas pictures. Also, don't throw away those old 8 bit Frint Shop disks!!! More on that at the meeting.

MicroEmacs 3.71 - This is another version of MicroEmacs converted from one of the standard Emacs distribution available for a number of systems. You have read about this for two months so this month you get to see it. The number of options and the flexibility make this editor one of the best around. This gill be at least two disks with the program, the sources, and all the documentation.

CF/M Utilities Disk #2 - This is the second disk of utilities for CF/M. This disk will include a number of utility programs include the MEX modem program and a game of space invaders. All documentation will also be included on this disk. The problem that I have been having with this disk is that I haven't had enough time to learn how to format a CF/M disk. This disk has been prepared for two months waiting for a format. I will learn to format it this month or Bill will get a call. As soon as this disk gets out more will follow.

Applications Special - This is a special applications disk. This includes two special applications. The first application is a runtime version of a Video Cassette library program created on DB Man. I will also include the DB Man command files if space permits. The second application is 99 form letters converted to the ST from the IBM. Both applications are quite unique and I sure can find a spot in your library. This is another disk waiting for time. The 99 letters are worth the price of the disk.

Uniterm - Would you believe it??? He did it again. This is the latest version of Uniterm, the VT100 emulator program, now with Kermit. Also a number of bugs have been fixed. If you are looking for a good VT100 emulator with 132 column mode, this one is for you.

ST Term - This is an update to this very full-featured demo modem program. I found another ARC file with yet another file for this program. This file is a phone directory sizer program. Now if you have this excellent program, bring in your original disk and MAST will update it for free!!! What a deal and happy birthday to all.

Apple/Atari Emulators - Last month, we had an Apple emulator which only worked in monochrome. This month, we have a new version of the Apple emulator which works in color with Basic and an Atari 800 emulator. I have not run the Apple emulator, but the Atari emulator runs Basic with no DOS or graphics.

Each of these programs come with a machine language monitor to experiment.  $_{\rm g}{\rm These}$  both look promising for the future.

Pictures!!! - Steve Pauley has been busy looking for the best pictures for the ST and modifying them and organizing them. He has put together fourteen disks to get us started of very nice pictures organized by topics. Each disk is full of Tiny pictures and includes Tinyview and TinyStuff as well. This month, we will start with two of his disks on Cartoons and Fantasy and Space. This is just a start of many more good picture disks to come. If time permits, I might also convert one of these disks to monochrome to see if our monochrome members would be interested in monochrome versions of the same disks. Again, I would like to thank Steve for his hard work.

Emacs with Help - This is a new version of the very popular version of MicroEmacs with built-in help. This new version include a disk directory listing feature among others. This disk also includes all of the source code for hacking. Ask the members of MAST, this is one of the best Emacs editors around now with more features.

Eamon's Adventures - This is the first in a series of adventure game disks based on the Apple Eamon adventures. Someone has started converting all of the Apple adventures to the ST using GFA Basic. Currently, the run-time program will be needed to run this disk, but if I get my GFA compiler before the meeting it will be compiled. If not, it will be available next month as a free update.

Dolls — This is an incredible demo in color of revolving digitized dolls. This demo is so big that it takes 1 meg to run and about 6 minutes to load from disk. But it is well worth the wait. Check it out at the next meeting.

Ralph's Demos - MAST's Ralph Russell is known for his demos and has he got two good ones this month. First, ManyBoink with so many bouncing balls, you just can't count them all. Second, StarField. This is Ralph's version of what a star field should look like. Check them out this month. Thanks again, Ralph.

VIF Tax Templates - You asked for them, you get them. These are the tax templates for the 1986 Federal Tax returns along with the miscellaneous schedules. These are Lotus templates, but they work fine for VIF. Anyone interested in doing the Minnesota templates???? If you have them or have done them, let me know because I would like to include them for all the members.

MicroCAD - This is a GFA Basic program written in Germany and modified and Englishized for us. This is a drawing program ala DEGAS which is very well done and a good example program of GFA Basic. This and a number of other GFA Basic programs will be on this months disks. Currently, all GFA programs must be run with the run-time program. If my compiler arrives by the meeting, these files will be compiled.

CAD 3-D Demo Disk - This is the last of the CAD 3-d demos and I saved this one for February. This one is a revolving Happy Birthday. This one is not just good for MAST, but your birthday or someone in your family. Check it out at the meeting.

?????? - Now what would a birthday be without a surprise gift???? This is a two disk, source and program set which I had to send away to the depths of Colorado to get. This is the latest and program in its type and used this program at work for quite a while. I also waited patiently for it to be ported to the ST. Enough hints???? See you at the meeting.

Well, this should be enough to get you excited enough to come to the meeting. As always, there is quite a bit of work here, but I will do my best to get as many disks as possible put together for the meeting. Also remember that there are now two places to get the MAST disks. In addition to the MAST meeting, you can also get the MAST disks at the MAST Frogrammers SIG meeting. If you want come early or come late if you want disks, we are quite flexible.

So far as of last month, we now have 102(count em) disks of the month after one year. For information on any of the past disks, see me at the next next meeting or purchase the MAST documentation disk for \$2.00. Send \$2.00 if ordering by mail for just this birthday month. This documentation disk includes a description of each disk as well as a list of all files on all disks

organized using the DISKTOP program. This disk will be updated every three months at least.

For those who don't know, MAST has a disk of the month for which we charge \$6.00, which is packed full of public domain software for the ST. I check all software programs and document them in a READ. ME file in each directory so you are sure you get something that works.

For those who cannot make the meeting and still would like the DOM, I will mail them to you within one week of the meeting for the standard \$6.00 plus \$0.50 for postage and handling for each disk. My address is:

3264 Welcome Avenue North

Crystal, MN 55422

Also, if I blow it and don't have disk that you want at the meeting, I will mail it to you free within one week of the MAST meeting.

That is it for August. See you at the MAST meeting with best selection of

public domain software around.

Well, it's time for me to go to bed and dream of sweet 3 1/2 disks in my head. I would like to thank all of you who supported MAST and the disk of the month this past year. Let me say we made to the end of the first year and the best is yet to come. I am working on some new documentation which should be ready soon. Happy Birthday and I hope to see you all at the next MAST meeting and the Programmers SIG with the best new public domain software from the last month.

Mast's First

Food, 2 Prizes. and Disk Specials February

ST. PAUL ATARI COMPUTER ENTHUSIASTS BRUCE HAUG, PRESIDENT 1697 E. HOYT AVE: ST. PAUL, MN, 55106 (612)774-6226